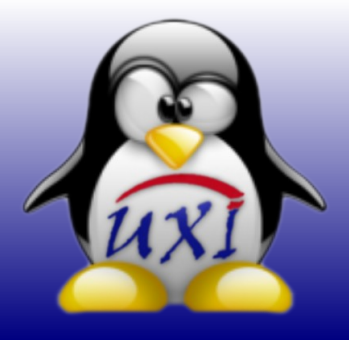

# **Revista de Software Libre de la UCI**

**Número 07**

# SEPTIEMBRE / 2007

# **"PHP5 vs PHP4"**

# **Noticias**

# **Migración**

**"Una vía para la e ara enseñanza de GNU/Linux en los Jóvenes Club".**

# **Programación**

**"Construyendo una terminal".**

# **Eventos**

**"I Taller de Tecnologías Soberanas".**

# **Humor Libre**

# **Diseño Gráfico y Multimedia**

**"How To GDM".**

# **Entrevista ¿X?**

**"Los momentos más importantes del Software Libre en nuestro país son los que estamos viviendo".**

# **Informática 2007**

**"Evaluación de la Plataforma de Gestión de Contenidos en Software Libre para su empleo en la gerencia universitaria. itaria."**

**"Servicio Nacional Integrado de Administración Tributaria (SENIAT): Migración a Software Libre ¿Problema u Oportunidad?"**

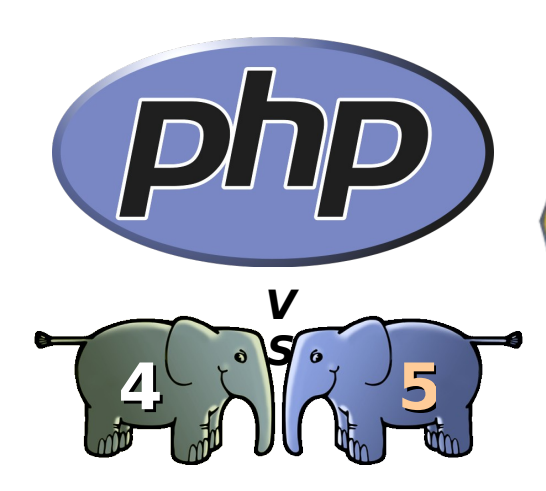

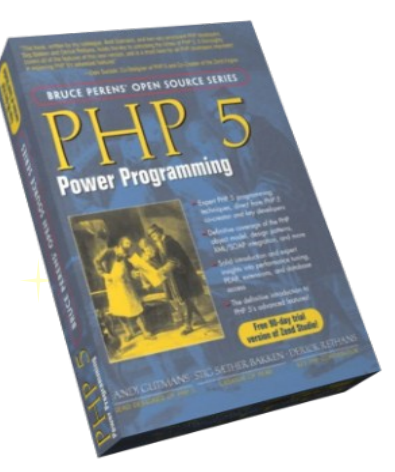

# **"I Taller de Tecnologías Soberanas"**

# **Noviembre 2007 Manzanillo, Granma**

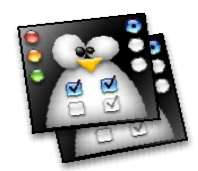

**"Una vía para la enseñanza de GNU/Linux en los Jóvenes Club"**

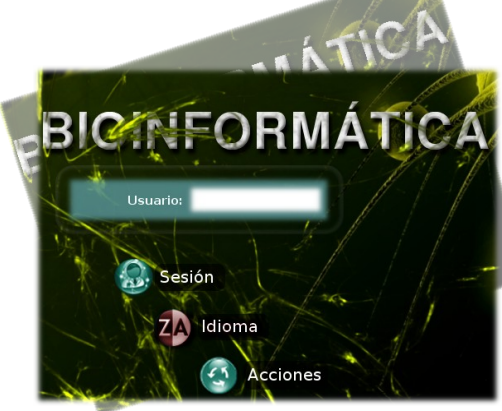

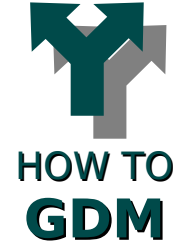

do askilumudo asido chasatuA tal **Desaudio de la Universitad de las Ciencias Informáticas** 

**"El Software Libre sin dudas revolucionó el mundo, nos corr os corresponde a nosotros colocarlo en el puesto que se merece."**

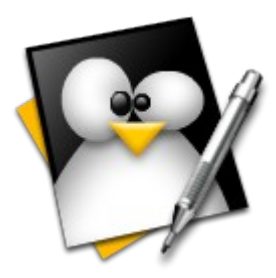

**Redacción: Jorge Luis Betancourt González [jlbetancourt@estudiantes.uci.cu](mailto:jlbetancourt@estudiantes.uci.cu)**

**Abel García Vitier [avitier@estudiantes.uci.cu](mailto:avitier@estudiantes.uci.cu)**

**Yosbel Brooks Chávez [ybrooks@estudiantes.uci.cu](mailto:ybrooks@estudiantes.uci.cu)**

**Coordinación: Abel García Vitier [avitier@estudiantes.uci.cu](mailto:avitier@estudiantes.uci.cu)**

**Evelio Clavel Rosales [eclavel@estudiantes.uci.cu](mailto:eclavel@estudiantes.uci.cu)**

**Arte y Diseño: Angel Alberto Bello Caballero [aabello@estudiantes.uci.cu](mailto:aabello@estudiantes.uci.cu)**

**David Padrón Álvarez [dpadron@estudiantes.uci.cu](mailto:dpadron@estudiantes.uci.cu)**

#### **Revisión y Corrección:**

**MSc. Clara Gisela Scot Bigñot [claragisela@uci.cu](mailto:claragisela@uci.cu)**

**MSc. Graciela González Pérez [gracielagp@uci.cu](mailto:gracielagp@uci.cu)**

### **Colaboradores:**

**Abel Meneses Abad Eiger Mora Moredo Yunier Vega Rodríguez Rolando Herrera Martínez José C. Balmaseda Novoa Hernán Feria Avila Alberto Méndez Pérez**

> **Patrocinadores (Versión Digital)**

**PROYECTO LINICORNIOS** 

> Servicios Especializados para la Migración a SWL

# **Editorial**

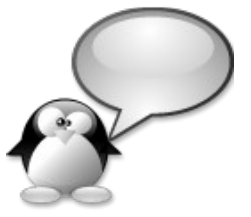

Estimado Lector:

Después de dos meses de receso ya se encuentra ante usted un nuevo número de la Revista de SWL de la Universidad de las Ciencias Informáticas (UXi). Esta vez estrenamos una nueva sección llamada Eventos que está dedicada a promocionar eventos relacionados con la comunidad de SWL de nuestra Universidad y otros de carácter nacional, en esta ocasión con la convocatoria al I Taller de Tecnologías Soberanas. Retomamos la sección Entrevista ¿X?.

También encontrará las secciones habituales de nuestra revista en la cual le informaremos sobre el acontecer de nuestra comunidad y logros obtenidos.

Hemos dedicado especial atención al 1er Aniversario de las Comunidades de Desarrollo UCI a desarrollarse el próximo 16 de Octubre, en el cual nuestras comunidades cumplen ya con su primer año de existencia y con motivo de esta importante fecha el Grupo Rector de las Comunidades de Desarrollo y todas las Comunidades en general queremos invitarlos a participar en las actividades que se realizarán.

Grupo Editorial

**Se otorga permiso para copiar, distribuir y/o modificar este documento bajo los términos de la Licencia de Documentación Libre de GNU v1.2 o cualquier otra versión posterior publicada por la FSF; sin Secciones Invariantes, Textos de Cubierta Delantera ni Trasera. Puede consultar una copia de la licencia en:** 

**<http://www.gnu.org/copyleft/fdl.html>**

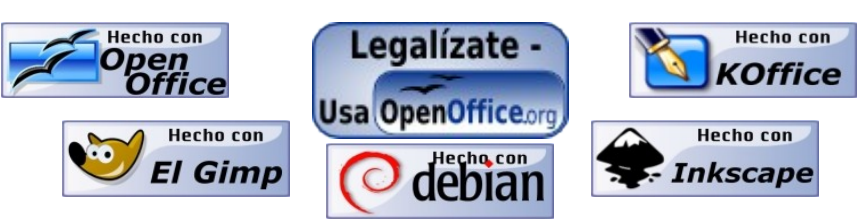

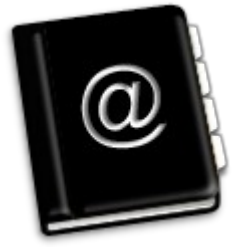

# Contenido

# **PHP5 vs. PHP4**

¿Es PHP4 la mejor opción para desarrollar aplicaciones Web? ¿Qué ventajas tiene PHP5? ... las opciones son: "andar de la mano con el mundo, en su constante progreso" o "vivir de engaños toda la vida y morir creyendo que estamos bien"..

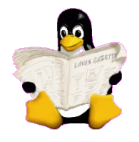

# **Noticias**

#### **Migración** Creemos firmemente que debemos estudiar cada día más para demostrarles a los incrédulos que existe otra filosofía que debemos aplicar, debemos buscar cada día nuevos caminos para demostrarle a los fanáticos del Microsoft Windows, esos que no piensan, esos que no tienen paz, esos que repiten frases de otros, que "Un mundo mejor es posible."

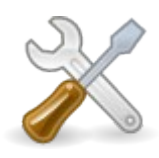

# **Programación**

En esta edición les presento cómo construir un terminal utilizando C, Gtk y la librería VTE (Virtual Terminal Emulator) con la cual se puede construir un widget "terminal" para Gtk; el IDE usado es Anjuta; Sistema Operativo, Debian Gnu/Linux 4.0.

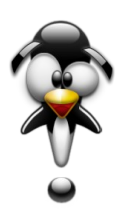

# **Eventos**

La Facultad Territorial de Granma, de la Universidad de las Ciencias Informáticas convoca a participar en el **I Taller de Tecnologías Soberanas...**

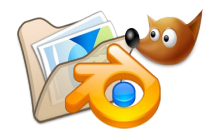

# **Diseño Gráfico y Multimedia**

En esta ocasión presentaremos a los usuarios de UXI, el cómo hacer un GDM, extensible también a toda la familia de gestores de sesión que conocemos como XDM y KDM, salvo por algunas diferencias...

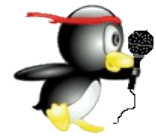

# **Entrevista ¿X?**

Yoel Benítez Fonseca, original de Niquero, Granma, es actualmente el administrador de la red de la Facultad Territorial de la UCI en Granma ... "Los momentos más importantes del SWL en nuestro país son los que estamos viviendo"...

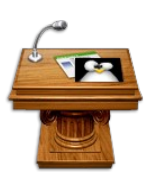

# **Informática 2007**

Una nueva edición de UXI, acompañada de dos resúmenes más de trabajos presentados en el evento Informática 2007 ...

... Página 1

... Página 4

... Página 5

... Página 7

... Página 9

... Página 10

... Página 14

... Página 16

# **PHP5 vs PHP4**

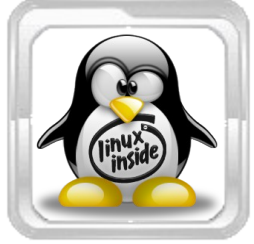

**Rolando Herrera Martínez Coordinador General de las Comunidades de Desarrollo UCI**

[rherrera@estudianres.uci.cu](mailto:rherrera@estudianres.uci.cu)

Después de un tiempo de interacción con este magnífico lenguaje de programación que es PHP, me he dado a la tarea de realizar un artículo sobre PHP5 vs PHP4, aclaro desde un inicio que no soy experto de PHP4, pero espero mostrarles algunas cosas que nos hacen pensar: "**¿Es PHP4 la mejor elección para desarrollar aplicaciones Web?**".

Es importante decir a los lectores que se inician en este lenguaje, o que sólo están leyendo por pura casualidad e interés, que PHP surge como un lenguaje personal del desarrollador Rasmus Lerdorf para hacer sus páginas Web más fáciles de crear. PHP era un lenguaje de script con mucha rapidez, pero insuficiente, sin embargo, en muy poco tiempo cientos de personas empezaron a utilizarlo y a pedir más del mismo.

A todo lo anterior se sumó que el gran maestro Andi Gutmans comenzó el desarrollo continuo del mismo, haciendo que miles de desarrolladores aportaran ideas e incrementando la llamada "Comunidad de Desarrollo de PHP", que con el objetivo de llevar adelante un lenguaje que libre, fácil, rápido y del interés de todos, logró que fuera siendo muy utilizado por una gran mayoría de internautas, influyendo en que se empezara a tomar en serio.

De esta manera se incrementaron las potencialidades de dicho lenguaje al contar con desarrolladores que en trabajos continuos aportaran cualidades y lo fuesen haciendo más grande, llegando a ocupar un lugar entre los lenguajes con más experiencias como Perl, JSP, C#, ASP y ASP.NET.

Después de tanto esfuerzo y trabajo se hace una versión llamada PHP3, a continuación para contrarrestar las insuficiencias y los pocos privilegios otorgados para su fácil manipulación surge una versión superior, PHP4. En esta última incorporan algo de la ya conocida programación orientada a objetos (POO), aunque de manera muy abstracta; algo de trabajo con XML, webservices y seguridad. Pero les pregunto ¿era esto suficiente?

Tiempo después, la demanda de más características orientadas a objetos fue incrementando brutalmente y Andi tuvo la idea de reescribir la parte de lo orientado a objetos en la ingeniería de Zend (Compañía que se dedica al desarrollo estable de PHP y herramientas informáticas para el mismo).

A lo que se le fueron adicionando, eliminando y cambiando características según fue confeccionando PHP5. Por ejemplo, se cambió el uso de la herencia múltiple (propio de C++) por las interfaces. Se reescribieron las funcionalidades con XML y se le dio soporte a la librería SOAP y MySQLi.

# **¿Qué tenía esto de nuevo?**

A continuación expongo las características esenciales que trajo consigo esta nueva versión:

En el caso de la POO se insertan los modificadores de acceso para métodos y atributos, común en los lenguajes de programación más avanzados, estos son: private, public y protected.

Por ejemplo:

**PHP4**

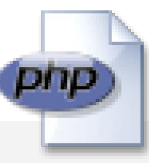

```
class Datos{
   var $nombre = 'Linur'; //así se declara 
                                     // una variable
        function GetNombre() {
       return $this>nombre
        }
}
```
# **PHP5**

Surgen las llamadas funciones mágicas (a partir de PHP5.2), que como en otros lenguajes tales como C# facilitan el trabajo al desarrollador solo que este mucho más, producto de que en C# se hace para cada atributo, sin embargo aquí en PHP5 es para todos los atributos o propiedades, que cómodo ¿verdad?

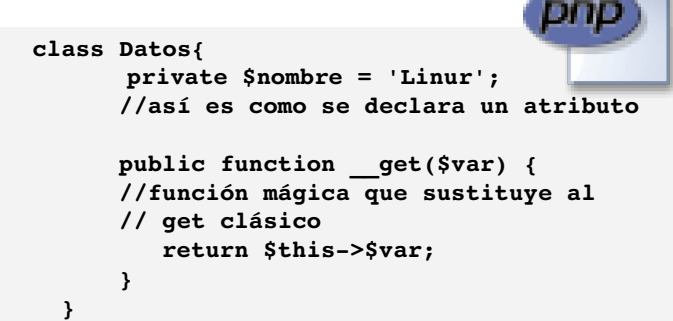

Los constructores fue otra polémica elaborando un sistema de constructores no semejante a los clásicos conocidos, aunque se mantiene la compatibilidad con el método tradicional para los viejos desarrolladores. Por ejemplo en:

# **PHP5 vs PHP4**

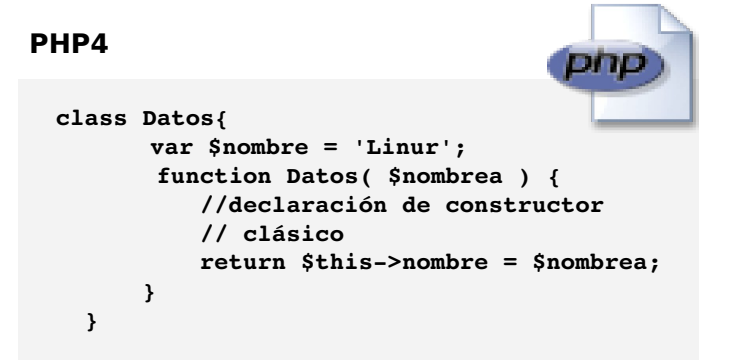

# **PHP5**

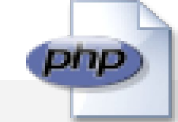

```
class Datos{
        private $nombre = Linur; 
             public function  __construct($var) {
             //función mágica para declarar 
             // constructores
                    return $this>nombre = $var;
             }
    }
```
Se eliminó la herencia múltiple apostándole a las interfaces, las cuales brindan un mayor servicio y comodidad. Las mismas consisten en agrupar en una función un conjunto de funciones que son implementadas en otras clases, las que se unen con un mismo objetivo, dándole al desarrollador una programación más organizada y de mejor entendimiento y legibilidad a la hora de desarrollar aplicaciones, lo cual admite que una clase implemente todas las interfaces que quiera. Por ejemplo:

# **PHP4**

Imposible

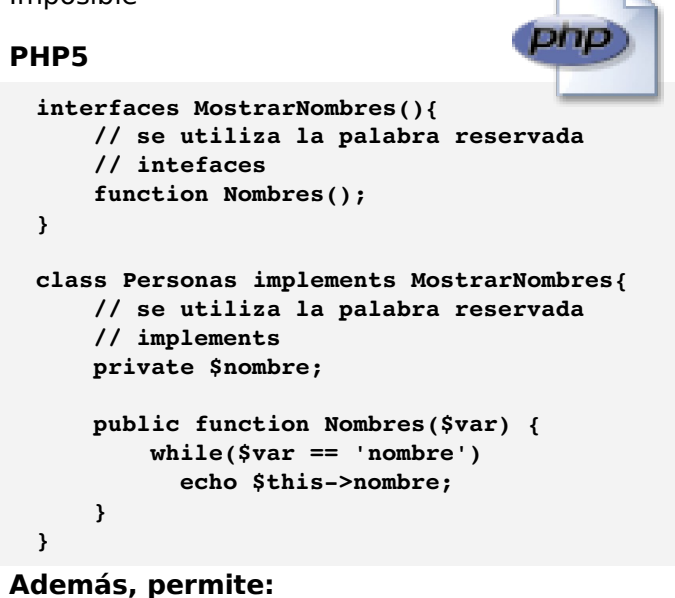

Definir métodos y clases finales. Clonar objetos explícitamente. Declarar clases constantes.

- **Declarar métodos y atributos estáticos.**
- **Declarar clases y métodos abstractos.**
- **Definir una función** \_\_autoload para cargar otros archivos o páginas.
- **Perfeccionar el manejo de errores.**

Por otra parte,

- **Las** antiguas funcionalidades que presentaba PHP4 para el soporte de XML fue usando una variedad de librerías XML, pero ya con PHP5 se volvió implementar usando librerías más potentes y más estándares, como libxml2 (potente librería del proyecto GNOME). Probablemente este haya sido uno de los mayores logros hasta la actualidad de PHP. Además, se creó el SimpleXML que hace del trabajo de XML algo demasiado sencillo.
- **La librería SOAP en PHP4 se logró con una** implementación en PEARs, pero ya fue incluida como una implementación nativa de PHP, desarrollada en C.
- Se reescribió la extensión para MySQLi permitiendo una mayor configuración en la interfaz OO, dándole una mayor ventaja sobre el antiguo MySQL 4.1 y anteriores.
- Se aumentó las ventajas sobre la extensión SQLite.
- Se incluyó soporte para la librería Tidy, poderosa para parsear entre otras muchas cosas en documentos HTML.
- No se incluye en el paquete de PHP5 la extensión para Perl, pero se puede adjuntar permitiendo la llamada a scripts, usar objetos de Perl y otras funcionalidades nativas desde dentro de PHP.
- Se realizó un nuevo administrador de memorias que libera los bloques de memorias con mucha más rapidez y eficiencia. Factor esencial.
- Se eliminó el soporte para Windows 95 (ojalá fuera para todos), producto de que Microsoft dejó de dar soporte en el 2002 y se decide eliminar el soporte al mismo, aunque cabe decir que PHP está orientado al Software Libre.

Después de una breve explicación de las nuevas características en PHP5, deberíamos analizar entonces que con las múltiples ventajas que trae consigo no debemos despreciarlo, sabiendo que mientras más sencillo de entender y potente sea un lenguaje mejor será su aceptación por los programadores del mundo.

# **PHP5 vs PHP4**

**Esto lleva a lo siguiente y fundamental en este artículo, muchos plantean que aún no migran sus aplicaciones hacia PHP5 porque:**

- **"no es estable"**; a lo que respondo: "es estable desde su versión 5.1.6, actualmente en la versión 5.2.2 (momento en que creo este artículo)"
- **"no es seguro, ya que le fueron encontrados varios huecos "**; a lo que respondo: "a PHP4 le fueron encontrado grandes huecos y brechas de seguridad a lo que hubo que hacer una versión llamada 4.4.7 e invocar que se migraran los servidores porque podían ocurrir ataques violentos, por lo que todo lenguaje y versiones de los mismos presenta huecos y errores que se van solucionando y más cuando existe una mega comunidad y un proyecto llamado PHP Security dedicado a encontrar vulnerabilidades y parchearlas en un máximo de una semana."

Cuadernos

laxis y estructura

**"Es muy joven aún"**; y digo de nuevo: "ya lleva 2 años de evolución, sin embargo aceptamos las nuevas versiones de los frameworks de C#, las nuevas Máquinas Virtuales de Java y todos muchos más joven que esta versión de PHP, ¿por qué?, porque PHP es libre, que va compañeros, lo desarrollan y aportan los propios desarrolladores de la Microsoft, Sun Microsystem, Oracle, entre muchos otros, sin contar a la compañía que le da soporte que es la Zend"

#### Y un punto final para esto sería: **¿qué vamos hacer ahora que se le dejará de dar soporte a PHP4?**

¿Será que estamos esperando la versión 6? Esto sería para reír, porque ¿serán capaces de adaptarse a la nueva versión? En otro artículo veremos como viene esta versión y todo lo que promete, por ahora solo decirles que la mejor alternativa y opción es "andar de la mano con el mundo, en su constante progreso" o "vivir de engaños toda la vida y morir creyendo que estamos bien".

PHP5, uno de los lenguajes de programación más populares y más extendidos de Internet: es flexible, es potente, y es de código abierto.

[www.pc-cuadernos.com/newsite/booklet.php?id=68](http://www.pc-cuadernos.com/newsite/booklet.php?id=68)

**El libro PHP 5 Power Programming (720 págs.) cuyo co-autor es nada menos que Andi Gutmans (uno de los creadores del Zend Engine y diseñadores de PHP5), está disponible gratuitamente en formato .PDF bajo la licencia OPL.**

**THE REAL PROPERTY** 

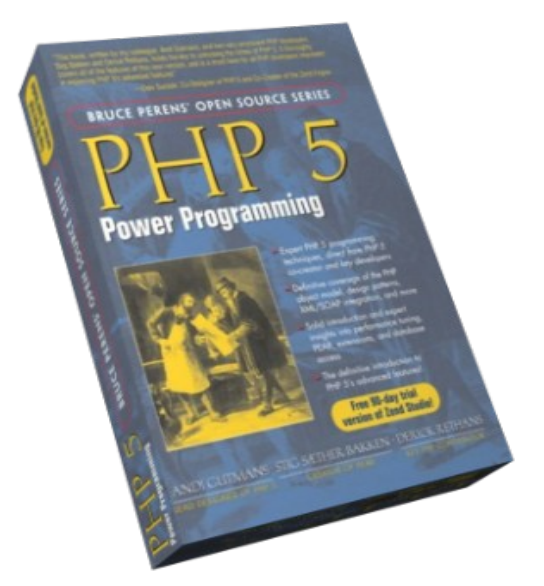

[http://www.phptr.com/content/images/013147149X/downloads/013147149X\\_book.pdf](http://www.phptr.com/content/images/013147149X/downloads/013147149X_book.pdf)

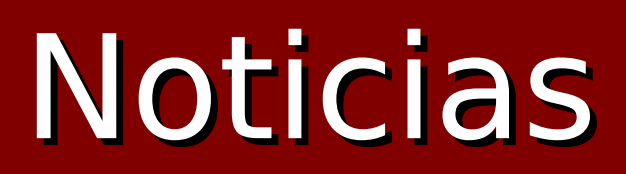

#### **Opium, un nuevo gestor de Paquetes para GNU/Linux**

Nacido en el seno de Linspire, intenta corregir algunos de los problemas que sus desarrolladores han encontrado en el sistema de Debian, apt-get. El equipo de desarrollo de Opium afirma haber hecho una prueba de rendimiento comparativo con el apt-get de Debian con un total de 600 descargas de paquetes y, en promedio, Opium ha obtenido un mejor rendimiento.

Opium fue presentado en la pasada ICSE'07, la Conferencia Internacional de Ingeniería del Software, y nació como una iniciativa en el marco de Linspire para extender su sistema de instalación de software CNR a otras distribuciones.

#### **Un buen momento para GNU/Linux**

Una gran cantidad de noticias están estremeciendo el mundo del software, ya que en estos días GNU/Linux se ha puesto más de moda. Uno de los más notables anuncios es que Intel y Red Hat han lanzado un programa conjunto que supondrá la distribución por parte de Intel de GNU/Linux en su distribución Red Hat que capaz de soportar PC de escritorio basados en la tecnología Intel vPro.

La colaboración entre ambas compañías llevará la potencia de la virtualización asistida por hardware a los PC de escritorio empresariales, según portavoces de Red Hat. Entre los beneficios para el cliente, la compañía destaca la reducción de costos de gestión, la mejora de la eficiencia operacional y la disminución del nivel de exposición a amenazas de seguridad.

# **Graves vulnerabilidades en OpenOffice.org y Microsoft Office**

Se han descubierto recientemente sendas vulnerabilidades para los dos sistemas ofimáticos más utilizados por el mundo occidental: Microsoft Office y OpenOffice.org. Ambos problemas parecen permitir ejecución de código y por ello, se vuelven especialmente graves.

# **Los pilares de KDE 4: Decibel**

El equipo de desarrollo está trabajando duro en la plataforma KDE 4. Incluirá nuevas tecnologías apasionantes que mejorarán enormemente la funcionalidad de KDE. Una de estas tecnologías es Decibel.

# **Windows Vista vs Linux Ubuntu 7.04**

Se ha iniciado una competencia por los Sistemas Operativos desde hace un tiempo, con claras muestras de tecnologías innovadoras y otras no tan innovadoras, entre los participantes encontramos al Windows Vista de Microsoft, al Ubuntu de Canonical, al SuSe Linux de Novell y al OS-X Leopard de Apple, como todos estos Sistemas incluyen características interesantes y novedosas, mas allá de sus problemas.

## **Nueva "arma" de KDE en Windows: KOffice 2.0**

KOffice 2.0 se prepara para salir la primera mitad del 2008. Será multiplataforma igual que muchas otras aplicaciones KDE. En una entrevista a Computerworld Sebastian Kugler, portavoz del proyecto KDE, habla de las ventajas de KOffice comparado con sus otros competidores. Con MS Office la ventaja no técnica es obvia, el ser libre y gratuito. En cuanto a las ventajas sobre OpenOffice, Kugler dice que para empezar es mucho más ligero, además el código del OpenOffice es mucho más complejo y sobrecargado, aunque tiene mucha menos funcionalidad que el OpenOffice, cada vez se le acerca más, y robando mucho menos tiempo a sus desarrolladores.

# **El 'Shipit' de Ubuntu 7.10 ya está habilitado**

Ya está disponible el servicio Shipit de Ubuntu. A través de este servicio se pueden obtener de forma gratuita los CDs de la última versión (7.10, codename "Gutsy Gibbon") de este sistema operativo.

# **Beta 1 de MonoDevelop**

Este mes se acaba de anunciar la disponibilidad de la Beta 1 de MonoDevelop, el entorno integrado de desarrollo (IDE) para Mono/.NET basado en SharpDevelop. Entre las novedades más importantes se incluyen algunas aportaciones realizadas mediante el Google Summer of Code. Una de ellas es el soporte de C/C++, que permite la compilación de programas con gcc/g++. La otra es una nueva herramienta para consultar base de datos.

# **Tomado de:**

[http://softwarelibre.uci.cu](http://softwarelibre.uci.cu/) [http://barrapunto.com](http://barrapunto.com/)

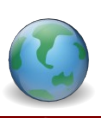

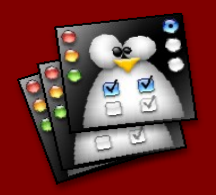

# **"Una vía para la enseñanza de GNU/Linux en los Jóvenes Club"**

# Migración

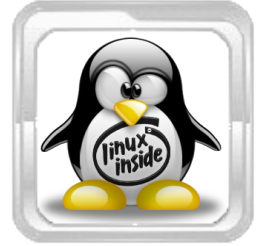

**Msc. José Candelario Balmaseda [cande02034@ltu.jovenclub.cu](mailto:cande02034@ltu.jovenclub.cu) DrC. Hernán Feria Avila Profesor Titular [hernan@ltu.rimed.cu](mailto:hernan@ltu.rimed.cu) Lic. Alberto Méndez Pérez [mdz@villazul.ltu.sld.cu](mailto:mdz@villazul.ltu.sld.cu)**

#### **"PROPUESTA DE PROGRAMAS PARA LA ORGANIZACIÓN CURRICULAR DE LA ENSEÑANZA-APRENDIZAJE DEL SISTEMA OPERATIVO GNU/LINUX EN LOS JÓVENES CLUB DE COMPUTACIÓN Y ELECTRÓNICA"**

Con el desarrollo y el uso masivo de las TICs en Cuba ha comenzado una nueva etapa en la educación; en ella la computación se constituye en uno de sus recursos tecnológicos de mayor trascendencia. En este sentido los Jóvenes Club de Computación y Electrónica desempeñan un papel esencial, ya que por sus instalaciones pueden y deben pasar todos los estratos de la población.

Este movimiento cuenta con una vasta red de instituciones a todo lo largo y ancho de nuestro país, que tiene como misión "Proporcionar una cultura informática a la comunidad con prioridad hacia niños y jóvenes, jugando un papel activo, creativo y de formación de valores en el proceso de informatización de la sociedad cubana".

El curso de mayor demanda, entre los que se ofertan en los Jóvenes Club, es el de Operador de Microcomputadora, que inicia a los estudiantes en el Sistema Operativo Microsoft Windows. Sin embargo, en estos momentos es una necesidad y política de nuestro estado "… la migración progresiva de las computadoras instaladas en los organismos de la Administración Central del Estado hacia el software libre, sobre la base del sistema operativo Linux, eliminando así la presencia casi exclusiva del Windows en las máquinas". Se requiere aclarar, en relación con esta cita, que el nombre correcto es GNU/Linux, ya que Linux se refiere, en lo fundamental, al Kernel o núcleo del sistema.

# **¿Por qué migrar hacia el software libre?**

Entre los Software, los más importantes son los relacionados con los sistemas operativos. De ellos, durante años se ha venido enseñando solo uno: el Microsoft Windows, que es el que hoy día, en nuestro país y otras partes del mundo, está instalado en la inmensa mayoría de las computadoras personales. Sin embargo, es un Sistema Operativo que es del tipo Software propietario , es decir, que para usarlo debemos

comprarlo y regirnos por la licencia copyright que ampara este tipo de programa.

Según las consultas bibliográficas realizadas por el autor, el movimiento de software libre presenta aspectos positivos tales como, el no ser monopólico; el oponerse a las patentes; el cuestionar la propiedad privada del conocimiento; el no tener un centro rector o país hegemónico; el basarse en un método de trabajo cooperativo; y lo más importante, trascender el modo de producción en el que fue engendrado, cuya contradicción principal se daba entre la producción social y la apropiación privada de sus resultados. En él, tanto la producción como la apropiación del software es social.

Las bondades antes descritas, para nuestro bloqueado país, son esenciales. Continuamente se nos niegan patentes y tecnologías, e incluso publicaciones, participación en congresos y ventas de productos soportados en tecnología Microsoft Windows. A diferencia de esta férrea posición, Cuba es paladín de la educación y transmisión gratuita de conocimientos. Afortunadamente existe una opción: usar un software del tipo libre, que podamos adaptarlo a cualquier necesidad y distribuirlo por todo el país sin ningún problema legal.

Según Roger Peña, en una entrevista concedida a La ventana, Portal Informativo de La Casa de las Américas en el artículo Entrevistas: Enviado el viernes, 7 de Mayo del 2004 "… La mayoría de la gente cree que Windows es más fácil de usar que Linux, que este es solo para entendidos, pero no es exactamente así. Lo que sucede es que existe muy poco conocimiento de Linux y por tanto falta personal humano que entrene a quienes quieren adentrarse en este mundo.

Esto se aprecia en los diferentes niveles de enseñanza de nuestro país, por cuanto, como barreras subjetivas se subutiliza en los pocos centros que lo tienen instalado actualmente y se subestima por la mayoría de profesionales que se inician en su conocimiento.

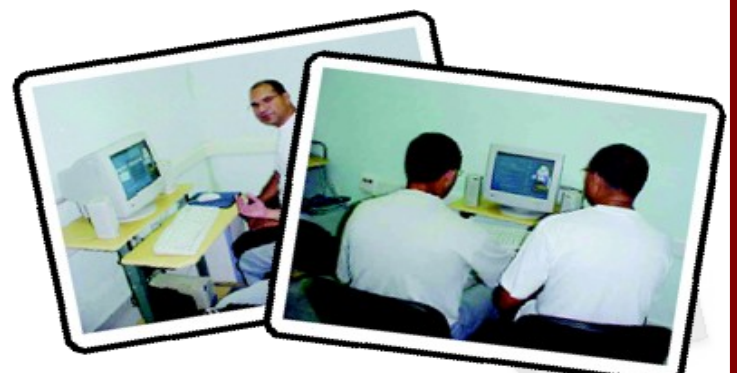

# **Migración**

En GNU/Linux hay una potencialidad que debe ser explorada y explotada. Como sistema operativo es totalmente funcional y la distribución del mismo, que se usa en tres de los cinco Jóvenes Club de Computación y Electrónica del municipio Puerto Padre, la Tinux, basaba en una resmasterización de OpenSuSE, es compatible con las aplicaciones del Microsoft Office.

La tesis en opción al Título Académico de Master en Nuevas Tecnologías para la Educación "PROPUESTA DE PROGRAMAS PARA LA ORGANIZACIÓN CURRICULAR DE LA ENSEÑANZA-APRENDIZAJE DEL SISTEMA OPERATIVO GNU/LINUX EN LOS JÓVENES CLUB DE COMPUTACIÓN Y ELECTRÓNICA" sugiere una vía para la generalización de la enseñanza de este sistema operativo.

Primeramente se partió de hacer una nueva distro (remasterización) que fuera amigable para el usuario, el Licenciado Alberto Méndez Pérez, quien es el padre, nos aclara que partió de la necesidad de una distribución fácil para su uso. Adaptable para la migración de Windows a Linux. Amigable al usuario. Que incluya los paquetes básicos de Oficina. Pocos CD de instalación para su generalización.

### **¿Por qué OpenSuSE?**

Reúne todas las condiciones anteriormente mencionadas. Se basa en Software libre, no comercial. Su centro de administración, Yast, hace más fácil su instalación y administración del sistema. Característica que lo diferencia de las demás distribuciones y lo hace menos hostil al administrador del sistema y al usuario en sí.

Esa propuesta consta de tres programas, uno de operador de microcomputadora sobre GNU/Linux, otro de usuario avanzado de Cálculo, el tabulador electrónico u hoja de cálculo, similar y que no le cede en nada, al Microsoft Excel y un programa para iniciar al estudiante en la programación en  $C++$ .

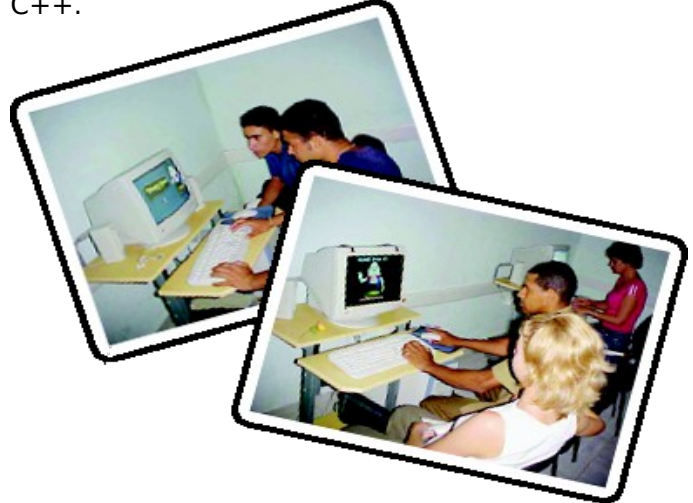

#### **¿Por qué estos tres programas?**

Pensemos que mañana despertáramos con la noticia de que no podemos usar Microsoft Windows, ¿Cómo preparar en breve tiempo a los usuarios que se inicien en GNU/Linux? Un curso de operador de microcomputadora desde cero, para personas que nunca han oído hablar de informática es necesario, en el se incluyen elementos de sistema operativo, de ofimática, (procesador de texto, hojas de cálculo, presentaciones y base de datos) correo electrónico y redes.

El curso para usuarios avanzados de hoja de cálculo es fundamental, hasta que se construyan sobre software libre los principales ERP (Enterprise Resource Planning o Planificación de Recursos Empresariales) las empresas deben resolver inmediatamente numerosos problemas que pueden solucionarse de esta forma.

La inmensa mayoría del código fuente que acompaña al software libre es hecha en C++, de ahí que un curso que inicie a los estudiantes en este lenguaje de programación sería vital para su comprensión y desarrollo.

Estos cursos están confeccionados basándose en 64 horas clases, con 32 encuentros (dos semanales) de dos horas de duración. Se comenzaron a aplicar, el de operador de microcomputadoras, en octubre del 2005 y hasta la fecha (contando el que se está desarrollando actualmente) se han hecho cuatro, el de cálculo se aplicó de octubre del 2006 a enero del 2007 y el de programación den C++ se aplicado dos veces, de octubre del 2006 a enero del 2007 y de marzo a Junio del presente año.

La aceptación por parte de los estudiantes ha sido muy buena y ha existido un buen aprovechamiento de las clases impartidas.

Creemos firmemente que debemos estudiar cada día más para demostrarles a los incrédulos que existe otra filosofía que debemos aplicar, debemos buscar cada día nuevos caminos para demostrarle a los fanáticos del Microsoft Windows, esos que no piensan, esos que no tienen paz, esos que repiten frases de otros que Un mundo mejor es posible.

Como bien dijera el venezolano José Luis Regalado. "Donde hay ignorancia hay fanatismo,

donde hay fanatismo no hay tolerancia, donde no hay tolerancia no hay paz"

Conozcamos a GNU/Linux en particular y al Software Libre en general para eliminar la ignorancia, para dejar se ser fanático y alcanzar la paz.

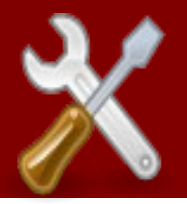

# Programación

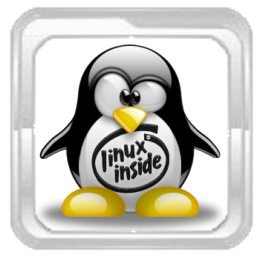

**Eiger Mora Moredo [emora@estudiantes.uci.cu](mailto:emora@estudiantes.uci.cu)**

# **Construyendo una Terminal**

Por muchos es conocida la importancia que para los sistemas GNU/Linux tienen los terminales o consolas, que en no pocos casos le han merecido injustamente el calificativo a que conlleva la consabida frase "... son Sistemas de Palo". Lo cierto es que sin quitarle méritos contra, la consola es un arma fundamental para todo el que quiera conocer a fondo el terreno que pisa, para todo el que quiera en verdad conquistar su Sistema.

Una duda recurrente para los que hoy visitan los foros de nuestro Portal de Software Libre, en esta edición les presento cómo construir un terminal utilizando C, Gtk y la librería VTE (Virtual Terminal Emulator) con la cual se puede construir un widget "terminal" para Gtk; el IDE usado es Anjuta; Sistema Operativo, Debian Gnu/Linux 4.0.

## **Instalando librerías**

Antes de comenzar, revisemos si tenemos instaladas las librerías necesarias:

> libgtkmm-2.4-dev libglademm-2.4-dev libvte-dev libgtkmm-2.4-doc libglademm-2.4-doc libvte-doc

**Nota:** Se incluyen los paquetes de documentación para tener la referencia de la librería, se recomienda instalar el Devhelp.

# **Creando el Proyecto**

Primeramente creamos un proyecto "Genérico de consola" para C en nuestro IDE, seguidamente configuramos las opciones de compilación, para esto nos dirigimos a la Barra de Menú y escogemos: **Opciones -> Opciones del Compilador y Enlazador.** En la pestaña Opciones definimos las CFLAGS y LDFLAGS como muestra la siguiente imagen.

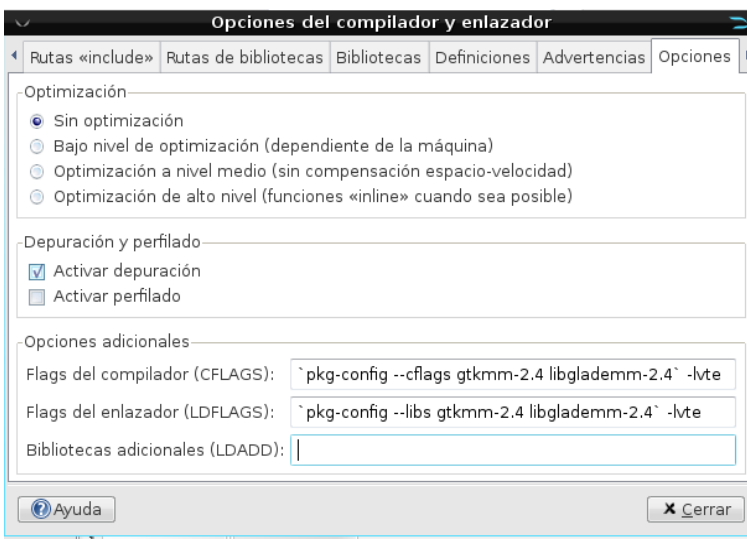

# **Produciendo Código**

Luego de los primeros pasos, todo está listo para comenzar con el código, siendo así vamos sobre el archivo main.c

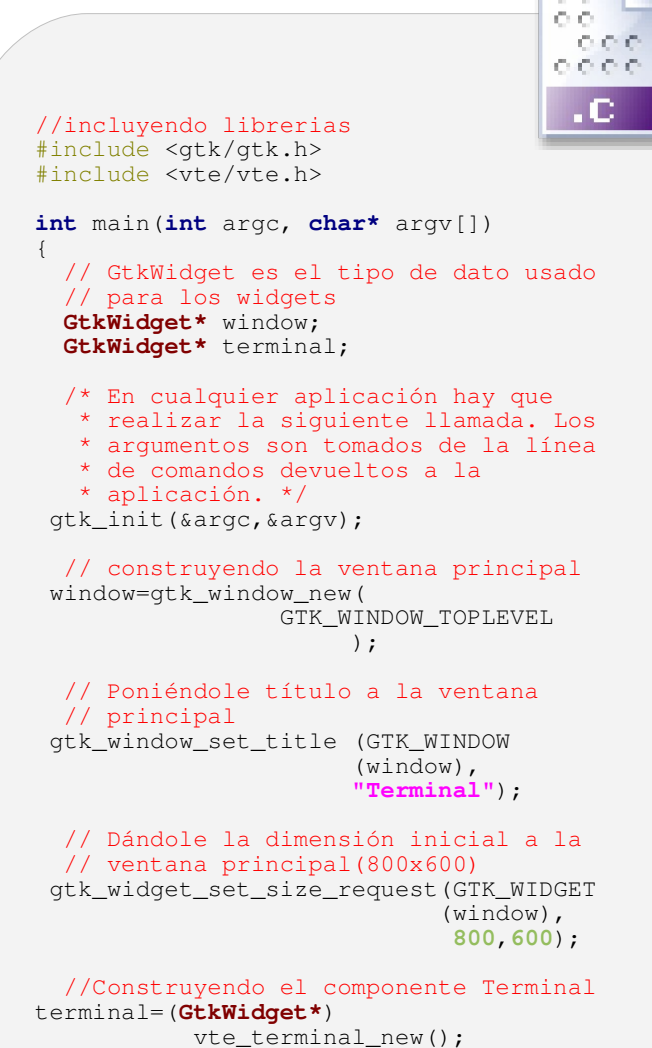

# **Programación**

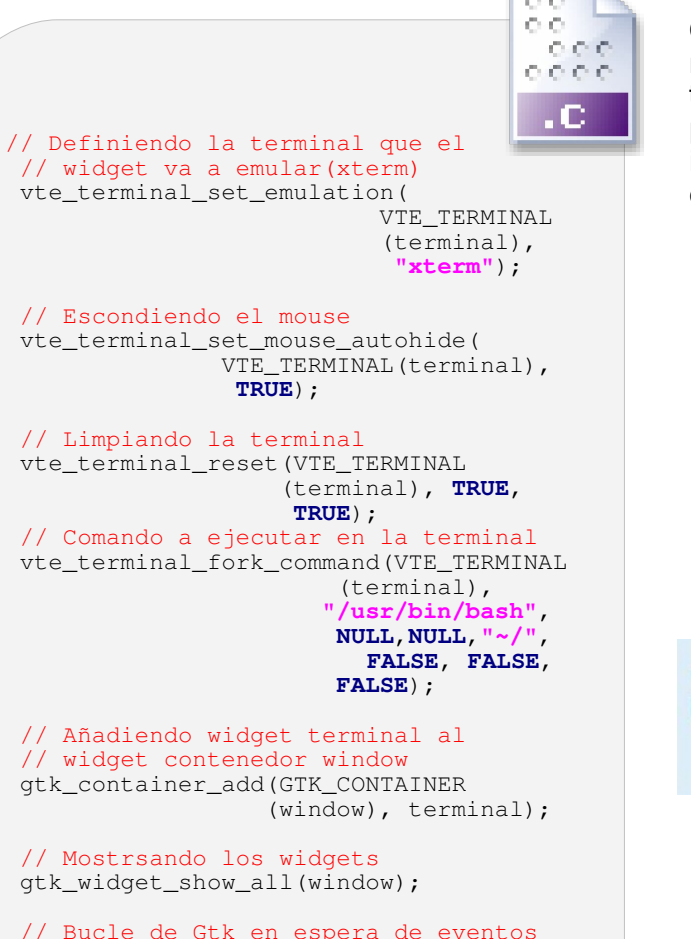

// Bucle de Gtk en espera de eventos gtk\_main();

**return 0**;

}

Compilamos el programa y listo, ya tendremos nuestra terminal. Ahora bien, la terminal que tenemos es bastante primitiva – ni los colores podemos cambiar -, claro, nos quedaría implementarle las potencialidades que desee cada cual.

# **Visita el Portal de las Comunidades de Desarrollo**

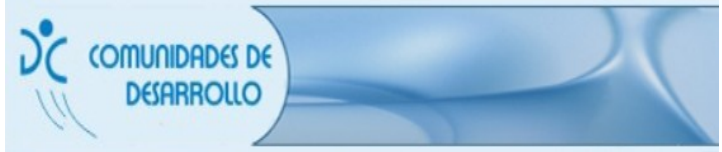

**[http://foro.prod.uci.cu](http://foro.prod.uci.cu/)**

# **Humor Libre**

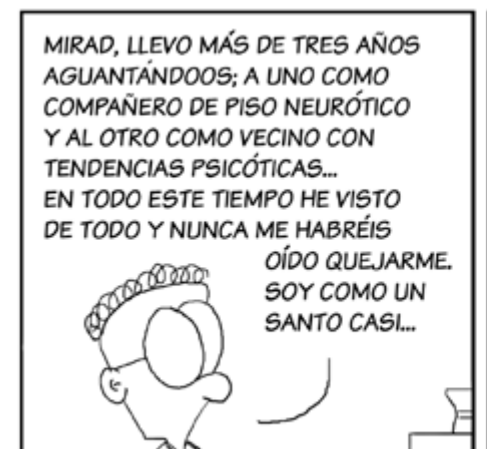

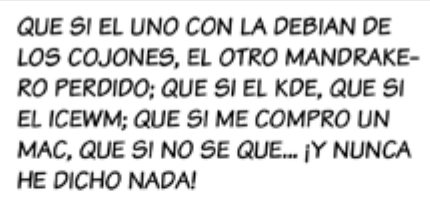

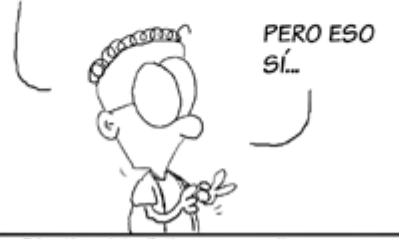

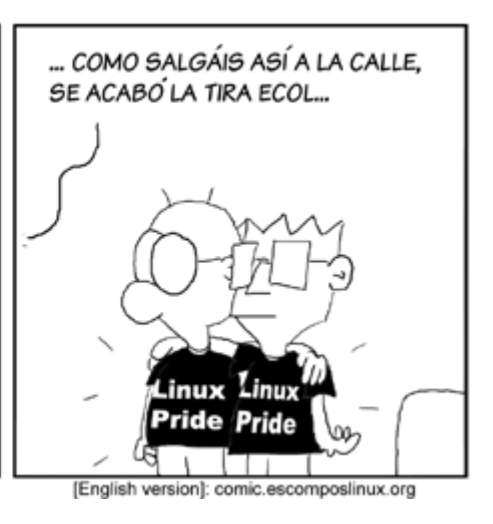

COPYRIGHT (c) TIRA ECOL - Javier Malonda

[Versión original]: tira.escomposlinux.org

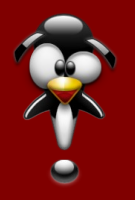

●

# Eventos

•La Facultad Territorial de Granma, de la Universidad de las Ciencias Informáticas convoca a todos los profesores, trabajadores y estudiantes vinculados a las actividades de formación, investigación y producción, relacionadas con la informática, a participar en el **I Taller de Tecnologías Soberanas** que se efectuará en la segunda quincena de Noviembre de 2007.

●Durante la presentación de este taller tendrá lugar una conferencia central sobre el Software Libre. Dicha conferencia estará enmarcada en una panorámica sobre la actualidad del software Libre en Cuba y la estrategia de la UCI.

●

●También se realizarán visitas a los laboratorios, posibilidad de intercambiar con las experiencias de la facultad, así como pruebas de los servicios en plataformas libres de las que se hacen uso cotidianamente en la UCI Granma.

#### ● ●**Se han establecido como objetivos**: ●

- **Propiciar un espacio para el intercambio de** experiencias, reflexiones y resultados en torno a la actividad científico-técnica relacionada con el Software Libre.
- Comunicar las experiencias de la Facultad Territorial Granma de la UCI en el uso de Software Libre.
- **Comunicar, y fomentar la cooperación entre** las diferentes empresas y comunidades de la región oriental que usan y promueven el Software Libre.
- **Seleccionar las ponencias más destacadas** para un taller en el 2008 en la UCI.

#### ● ●**En la primera convocatoria han sido creadas las comisiones**:

- Experiencias y estrategias de migración.
- Desarrollo Web.

● ●

- Software para la docencia, y servicios.
- Sobre Software Libre (orientada a ponencias generales dedicadas a los estudiantes del IPI y la UCI)

●Pueden convocarse en la segunda ocasión otras comisiones propuestas por los investigadores al recibir la primera convocatoria, y contarse con suficientes ponencias para las mismas.

●

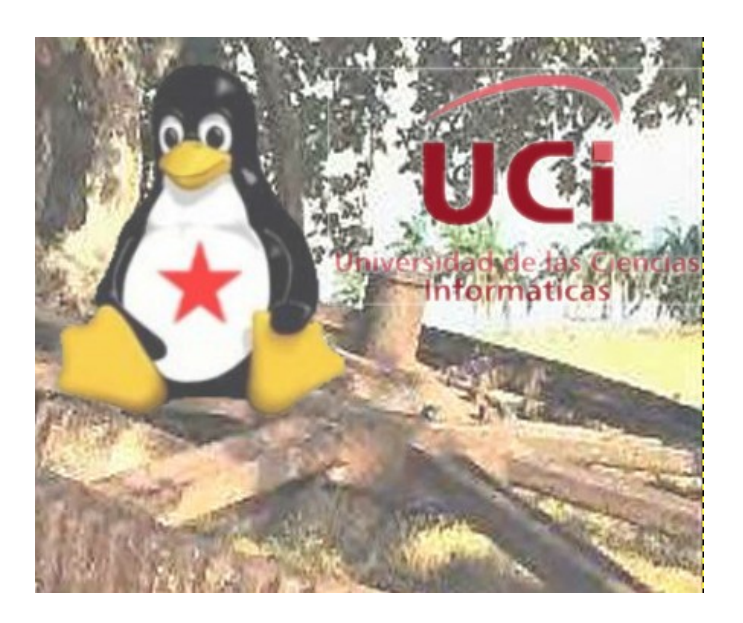

La preparación del evento corre a cargo de la Facultad y Grupos de Investigación apoyado en su Comité Organizador, el cual está integrado por:

Msc. Reyna Estrada Nelson (Presidente) Lic. Rafael Soñora Domínguez Ing. Oleysys Socarrás Sosa Ing. Karel Rodríguez Varona Ing. Abel Meneses Abad Lic. Arelys Vivero Pompa (Secretario Ejecutivo)

### **Inscripción y Presentación de los trabajos:**

Los interesados deberán hacer su inscripción y enviar los trabajos completos antes del 10 de noviembre de 2007 a la cuenta de correo creada para la ocasión.

Los mismos deben estar escritos en el formato Carta (8½ x 11" ó 21,59cm x 27,94cm), usando fuente arial y tamaño 12 con interlineado simple, y deberán incluir los datos de los autores (nombres, e-mail e institución) además del título y un resumen con una extensión máxima de 250 palabras.

Se publicará una memoria del Taller. La aceptación y publicación de los trabajos estará sujeta a la evaluación del Comité Organizador.

Para el envío de resúmenes y trabajos, conocer aceptación y tener más información, usted podrá contactar directamente con la Secretaría ejecutiva la Conferencia y el Comité Organizador.

**Secretaría de la Conferencia e-mail: [softwarelibre@grm.uci.cu](mailto:softwarelibre@grm.uci.cu)**

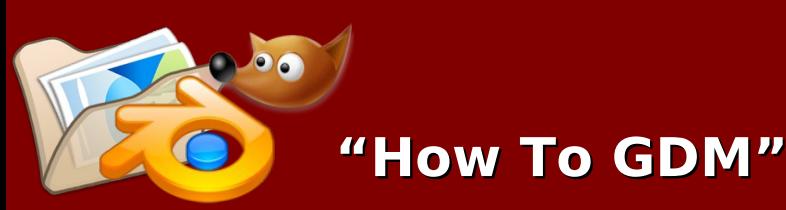

# Diseño Gráfico y Multimedia

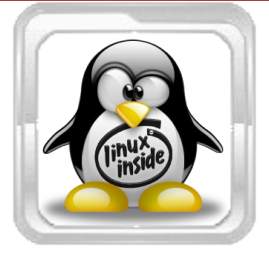

**Yunier Vega Rodríguez [yvrodriguez@estudiantes.uci.c](mailto:yvrodriguez@estudiantes.uci.cu)u**

cuántos, usuarios comunes de Microsoft Windows, no les habrá llamado la atención al enfrentarse por primera vez, la manera disitinta y tan diversa con que los Sistemas GNU/Linux

# **Editando GdmGreeterTheme.desktop**

Para llevar a cabo esta tarea necesitamos primeramente abrir la consola, luego, empleando un editor cualquiera modificamos los siguientes parámetros:

> **Greeter:** aquí colocamos el nombre del fichero xml. Ejemplo: TemaGDM.xml.

**Name:** Nombre del tema

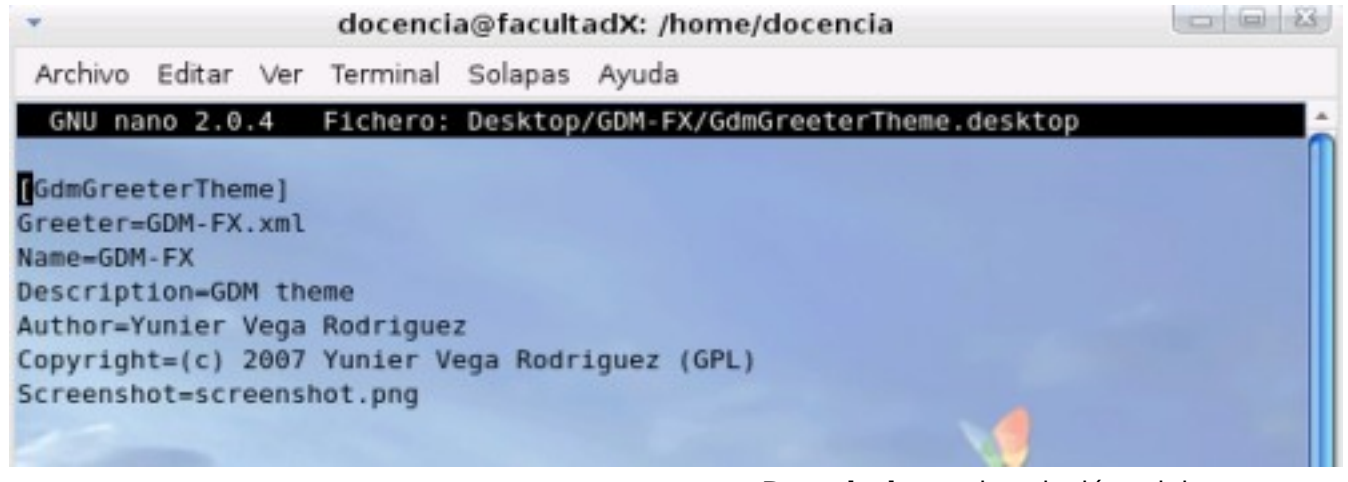

bootean, inicializan su sesión o permiten que usted simplemente acceda a ella. La variedad es tanta que muchos, aventurados en sus secretos, han querido descifrar el misterio de la interfaz con que se nos presenta, algo que ha sido considerado erróneamente hasta hace poco sólo una consola.

En este trabajo presentaremos a los usuarios de UXI, el cómo hacer un GDM, extensible también a toda la familia de gestores de sesión que conocemos como XDM y KDM, salvo por algunas diferencias.

### **Adentrándonos en materia**

**GDM**, Gnome Display Manager, por sus siglas en inglés, es el Administrador del entorno de escritorio Gnome, que gestiona la configuración de inicio de sesión para los usuarios en los Sistemas GNU/Linux. Un tema de GDM, definido como la interfaz del GDM, es un compactado (.tar.gz) de una carpeta que contiene:

> **Reconocimiento de la Interfaz por el Sistema** (GdmGreeterTheme.desktop)  **Diseño de la interfaz**(.xml) **Imagen background** (.png, .jpg, ...)  **Imagen Screenshot** (.png, .jpg, …)  **Imágenes de botones** (.png, .jpg, …) **Imagen prompt** (.png, .jpg, ...)

- **Description:** descripción del tema; por lo general esta no varía, de manera que no interesa si le dejamos la que trae por defecto: GDM theme.
- **Author:** aquí escribimos el nombre del autor del tema.
- **Copyright:** derecho de autor del tema: Sólo escribimos el nombre del autor y el año, el resto podemos dejarlo tal y como está. Ejemplo: (c) 2007 Juana de Arcos (GPL).
- **Screenshot:** nombre de la imagen del tema: es una imagen que nos muestra cómo se vería el tema una vez instalado, la cual por principio puede tener cualquier formato de imagen conocido, es decir png, jpg, etc., ya que la extensión es modificable en el Greeter.

# **Editando el fichero .xml**

Debido a que las funcionalidades de un GDM, - al menos las que conciernen al objeto de la interfaz y no a su diseño-, son funcionalidades, que de forma general ya están implementadas, nuestro trabajo consistirá en diseñar una interfaz de GDM basados en XML.

**Diseño Gráfico y Multimedia**

XML esencialmente define la manera particular en que serán tratados los componentes del GDM y no su diseño gráfico, para el que podemos auxiliarnos de herramientas como GIMP o Blender. A continuación exponemos la manera en que podemos realizar esto para las opciones más importantes que provee el GDM.

# **Componentes:**

## **Background**

En este item definimos el nombre de la imagen background del tema, así como la posición a ocupar por esta, es decir:

**type="pixmap":** nos dice que el tipo de item es una imagen.

**x="" y="":** dan la posición del item.

**file="background.png":** nos dice que la imagen a emplear para el item(background del tema) es background.png.

**width="" height="":** definen el tamaño del item.

### **Loginbox**

Para este caso las propiedades son similares al anterior, la única diferencia está en la imagen a emplear: loginbox.png

## **Prompt de Logueo**

En este item se definen internamente dos item anidados , cada uno con una funcionalidad distinta. Veamos.

**type="rect":** el tipo rect define un componente similar a un div en html o layer o capa en dreamweaver.

**type="label":** como se puede intuir de su nombre, el tipo "label" se emplea para escribir textos que serán mostrados en pantalla. La funcionalidad de este item para el GDM consiste en indicarle al usuario en que entry deberá autenticarse para acceder a su sesión.

**type="entry":** este tipo define que el item será un edit, o caja de texto.

**id="":** podemos definirlo de manera similar a como lo hacíamos en html. La función del id no es otra que identificar el item para su posterior manipulación.

**x="" y="":** si nos referimos a los item internos a "rect", entonces las posiciones y y x se establecen de acuerdo a las dimensiones de este, más si lo hacemos para "rect", la posición será respecto a las dimensiones de la pantalla ,pues "rect" no está contenido en ningún otro item.

```
\label{eq:2} \begin{array}{ll} &lt; I--\begin{array}{ll} I\text{magen} &amp; Background &amp; --> \\ \text{\bf <item type="pixmap"> \\ &amp; &lt; \text{normal file="background.png} \end{array} \\ &lt; \text{normal file="background.png} \end{array} \begin{array}{ll} \text{comp} \\ &lt; \text{pos} \\ \text{y="0" x="0" &amp; width="100*: \end{array} \begin{array}{ll} \text{neg} \\ \text{display} \\ \text{height="100*: \end{array} \end{array} \begin{array}{ll} \text{comp} \\ \text{display} \\ \text{display} \end{array} \begin{array}{ll} \text{\langleitem>
 \langle-- Imagen Promt background -->
 <item type="pixmap">
          <normal file="loginbox.png"/>
      <pos x="50%" y="50%" width="1024" height="768" anchor="c"/>
 \langle/item>
\langle -1 - 20gueo \rangle de usuario \langle -2 \rangle<item type="rect">
                                \frac{1}{\pi}os x="0" y="300" width="1024"/>
                                <br />
shox orientation="horizontal">
                                       <stock type="username-label"/>
                                       \leq/item>
                                       \leq/item>
                                \langle / \text{box} \rangle\langle/item>
```
# **Diseño Gráfico y Multimedia**

#### **Botones**

### **Sesión**

Existen muchas maneras, como se verá de diseñar un botón. La más común de las formas no tiene nada que ver con el xml, pues lo que hace a un botón lo que es, es su funcionalidad, la cual podemos definir empleando para ello un lenguaje de programación de escritorio como C++/GTK o Python/GTK, por ejemplo. Una imagen, un texto, …, pueden bien constituir, por tanto un botón, de manera que en xml, cualquiera de los tipos que muestren al usuario algo, cumplen con este concepto. En XML existen tres tag que de forma general nos ayudan a definir algunos de los eventos de un botón, estos son, de acuerdo con el código mostrado arriba:

> **<normal>:** que define el estado inicial o por defecto en el que se nos mostrará el item.

> **<prelink>:** establece el estado en el que se mostrará el item una vez se haya pasado el mouse por encima de este.

**<active>:** establece el estado del item después de cliqueado.

En el código anterior, lo que define al botón, no es precisamente el tipo del item, el cual es un layer, sino el id con el cual habrá de establecerse esta funcionalidad.

```
\langle-- Boton Sesion -->
</-- Boton Sesion --><br><item type="rect" id="session_button" button="true"><br><pos x="320" y="430" width="100%" height="box" anchor="nw"/><br><br/>>> <pos x="320" y="430" width="100%" height="box" anchor="nw"/><br><br/>box spacing=
                            <item type="pixmap">
                                 \frac{1}{2} <pos<sup>1</sup>y="50%" width="15" height="15" anchor="w"/>
                                 <normal file="session.png"/>
                                 <prelight file="session-prelight.png"/>
                                 <active file="session-active.png"/>
                            \langleitem>
                            <item type="label"><br><pos y="50%" width="50" height="20" anchor="w"/>
                                 <normal color="#f0f0f0" font="Bitstream Vera Sans Bold 10"/>
                                 -prelight color="#ecddb5" font="Bitstream Vera Sans Bold 10"/><br><active color="#ecddb5" font="Bitstream Vera Sans Bold 10"/>
                                 <stock type="session"/>
                            \langle/item>
                        \langle/box>
```

```
</item>
```
#### **Idioma**

El botón de idioma se define de manera similar al anterior, la única diferencia está en el id empleado para el item de este.

```
</-- Boton Lenguaje --><br>
<item type="rect" id="language_button" button="true"><br>
<pos x="360" y="458" width="100%" height="box" anchor="nw"/><br>
<br/>
<br/>box spacing="5" xpadding="3" ypadding="2" orientation="horizontal"><br>

                           x spacing-3 x spacing-3 y ypacing-2 Orientations<br>
\frac{x}{y} item type="pixmap"><br>
\frac{x}{y} \frac{x}{y}" \frac{x}{y} width="15" height="15" anchor="w"/>
                                <normal file="language.png"/>
                                <prelight file="language-prelight.png"/>
                                <active file="language-active.png"/>
                           \langle/item>
                           <item type="label">
                                \frac{1}{2} ="50%" width="50" height="20" anchor="w"/>
                                <hormal_color="#f0f0f0" font="Bitstream Vera Sans Bold 10"/>
                                <prelight color="#ecddb5" font="Bitstream Vera Sans Bold 10"/>
                                <active color="#ecddb5" font="Bitstream Vera Sans Bold 10"/>
                                <stock type="language"/>
                           </item>
                      \langle / hox>
</item>
```
### **Acciones**

Esto es igual que en el componente anterior

```
\langle-- Boton Acciones -->
 <item type="rect" id="system button" button="true">
                     = rect id= system_button button= true ><br>
<pos x="415" y="480" width="100%" height="box" anchor="nw"/><br>
<show modes="console" type="system"/><br>
<br/>
<br/>box spacing="5" xpadding="3" ypadding="2" orientation="horizontal">
                                        strategy of the strategy of the strategy of the strategy of the strategy strategy of the strategy strategy of the strategy of the strategy strategy of the strategy of the strategy of the strategy of the strategy of the str
                                              <normal file="system.png"/>
                                              <prelight file="system-prelight.png"/>
                                              <active file="system-active.png"/>
                                        \langle/item>
                                        <item type="label">
                                              \frac{1}{2} \frac{1}{2} \frac{1}{2} \frac{1}{2} \frac{1}{2} \frac{1}{2} \frac{1}{2} \frac{1}{2} \frac{1}{2} \frac{1}{2} \frac{1}{2} \frac{1}{2} \frac{1}{2} \frac{1}{2} \frac{1}{2} \frac{1}{2} \frac{1}{2} \frac{1}{2} \frac{1}{2} \frac{1}{2} \frac{1}{2} \frac{1}{2} <normal color="#f0f0f0" font="Bitstream Vera Sans Bold 10"/>
                                              <prelight color="#b4cee6" font="Bitstream Vera Sans Bold 10"/>
                                              <active color="#b4cee6" font="Bitstream Vera Sans Bold 10"/>
                                              <stock type="system"/>
                                        \langle/item>
                                  \langle/hox>
```

```
</item>
```
# **Diseño Gráfico y Multimedia**

# **GDM y Diseño**

Como bien establecíamos en los apartados precedentes, el proceso de construcción de un GDM es, a todas luces un proceso de creación artísitca más que de programación, donde los usuarios pueden incluso hechar a volar su imaginación a fin de adecuar su espacio de trabajo a sus preferencias y gustos estéticos.

Los ejemplos que se muestran a continuación dan fe de esta verdad de la que hablábamos, que no esquematiza una única manera de hacer.

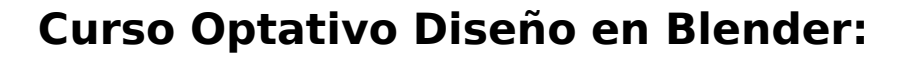

Este curso pretende servir al estudiante de referencia para el aprendizaje de Blender, herramienta libre para el diseño y la animación que ofrece la ventaja indiscutible de ser multiplataforma y de cuyas potencialidades poco se conoce.

IJ3

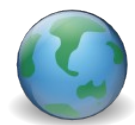

**Referencia:<http://teleformacion.uci.cu/course/view.php?id=385>**

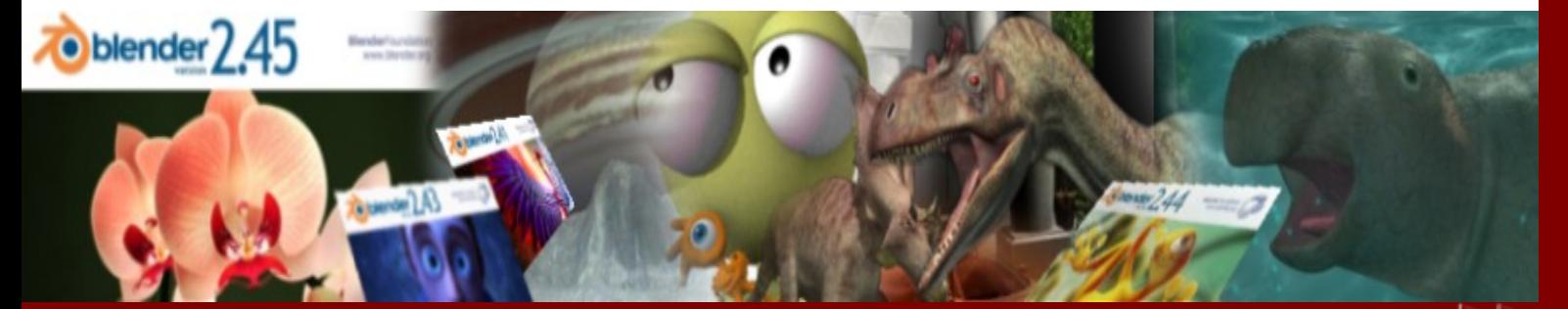

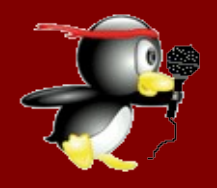

# Entrevista ¿X?

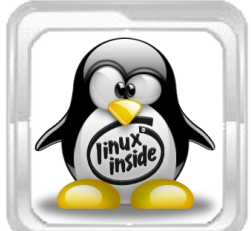

**Miércoles 3 de Octubre de 2007 Entrevista a Yoel Benítez Fonseca Por: Ing. Abel Menese Abad [abelma@uci.cu](mailto:abelma@uci.cu)**

### **"Los momentos más importantes del SWL en nuestro país son los que estamos viviendo"**

Yoel Benítez Fonseca, original de Niquero, Granma, es actualmente el administrador de la red de la Facultad Territorial de la UCI en Granma. Graduado de la Universidad de Oriente en el año 2002, de Licenciatura en Ciencias de la Computación. Ha participado a lo largo de 9 años en las comunidades cubanas de software libre.

### **¿Cuándo fue la primera vez que supo de la existencia del Software Libre en Cuba y desde cuando lo utiliza?**

"Conscientemente, a partir del 98, digo consciente porque antes de eso más o menos a partir de 1er año de la carrera (Cibernética) a mediados del año 96, ya estaba usando SWL."

#### **¿Utiliza Software Libre en su centro de trabajo? ¿Desde cuándo?**

Bueno, aquí en la FRG todo es relativamente nuevo y la facultad completa ha migrado a SWL, así que uso el SWL para todo. Por otro lado, como soy administrador de red desde que inicie la vida laboral siempre he estado ligado de una forma u otra a el SWL, esos serian unos 5 años de experiencia después de graduado.

### **¿Qué sistema operativo libre utilizó por primera vez?**

"RedHat Linux 5.0 y el Debian de aquellos tiempos que no recuerdo bien que versión era, del RedHat si estoy seguro porque para ese tiempo yo era miembro de la comunidad LiNUX-STGO y recibimos una copia original de esa distribución cada uno de los miembros."

#### **¿Conoce las primeras distribuciones de GNU/linux que se utilizaron en nuestro país? Cuales? ¿Cuándo se utilizaron por primera vez?**

"Bueno, como mencioné antes creo que RedHat y Debian fueron las primeras, también algo de SuSE pero no estoy seguro de ninguna de las 3 porque aunque soy viejo en esto no me considero un pionero del SWL en Cuba. Si sé que cuando me integré a la comunidad de Santigo, RedHat y Debian eran muy populares. Y no sé en realidad cuándo fue la primera vez que se usó SWL en Cuba, pero creo que los primeros fueron los de INFOMED."

### **¿Cuáles son las instituciones que usted conoce utilizan tecnología o software libre? ¿Desde cuándo lo utilizan?**

"Que yo sepa, las universidades, y cuando digo las universidades estoy incluyendo todos los centros de educación superior del país.

Y de nuevo no puedo contestar cuando porque eso sencillamente no lo sé."

## **¿Qué personas conoce son importantes en la historia del SWL en Cuba?**

"Bueno, yo conocí en un tiempo a Omar I. Marquez Merceron, él fue el culpable de que yo haya conocido algo del SWL. No sé si será una persona importante en la historia del SWL en Cuba, pero en el tiempo en que lo conocí (estoy hablando de 1996..1998) se podía decir que era un Guru en la materia.

Otro que conocí fue a Adriano Galano Díaz que actualmente reside en España y que era uno de los principales cabecillas del grupo LiNUX-STGO. El grupo era bastante grande pero creo que esos eran los de más influencia en la comunidad santiaguera. En cuanto al resto del país no sabría decir nombres."

# **¿Que distribuciones GNU/Linux ha usado?**

"iEsa lista!, ummm, aquí van: RedHat, SuSE, Debian, Knoppix, Fedora, Gentoo, Ubuntu, Kbuntu, LFS (no sé si cuenta como distribución), es posible que se me quede alguna."

### **¿Ha recibido o impartido algún curso?**

"Recibido no, impartido si, como parte de la docencia en la Universidad, casi todos cursos básicos de sistemas operativos, excepto uno para los estudiantes de Informática en la Universidad de Granma sobre cómo hacer manejadores de dispositivos en Linux."

### **¿Cuáles fueron los momentos más importantes a su juicio en el desarrollo del Software LIbre en nuestro país?**

"Creo que los momentos más importantes del SWL en nuestro país son los que estamos viviendo, porque creo que ahora es que se esta tomando un poco más en serio, como una política el uso del software libre y la posibilidad de que Cuba se convierta en una potencia en este sentido.

Antes, se han realizado esfuerzos por parte de individuos e instituciones que han visto el potencial del SWL, pero realmente creo que ahora es el momento justo para que el país migre completamente a SWL.."

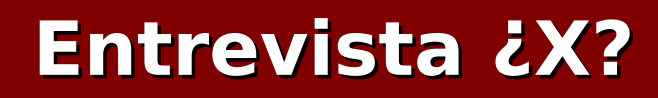

#### **¿Si tuviera que construir la historia del Software Libre en el ámbito en que usted se desarrolla cómo la escribiría?**

Bueno, yo comenzaría por buscar en Internet los archivos de las listas de discusión y comenzaría a escribir a las personas que aparecen (si mantienen esas mismas direcciones todavía). Otra idea puede ser leer los archivos de las listas, leyéndolos es posible armar la historia de ese grupo o comunidad.

Actualmente existe una lista de discusión llamada linux-l (1), que tiene un volumen diario de correos bastante pesado, a veces de 100 mensajes diarios, en la que participan algunas de las personas con más experiencia en el SWL del país, esa podría ser otra de la vías.

Entrevista realizada por el Ing. Abel Meneses Abad, durante las labores de migración de la Facultad Territorial de Granma de la UCI a software libre, utilizando la distribución Fedora 7.

Esta entrevista está enmarcada en el estudio que realiza un grupo de estudiantes de la Universidad de las Ciencias Informáticas (UCI), que investigan la Historia del Software Libre en Cuba, el resultado final consistente en una página Web sobre el tema será presentado en el Concurso Internacional sobre Historia de la Informática patrocinado por la IEEE con sede en Washington, EE.UU. Ellos han dividido la investigación en 3 etapas fundamentales: 1984- 1992, 1992-2002, 2002-2006. Parte de la recopilación de información se produce mediante este tipo de entrevista.

(1[\)http://listas.softwarelibre.cu/mailman/listinfo/linux-l](http://listas.softwarelibre.cu/mailman/listinfo/linux-l)

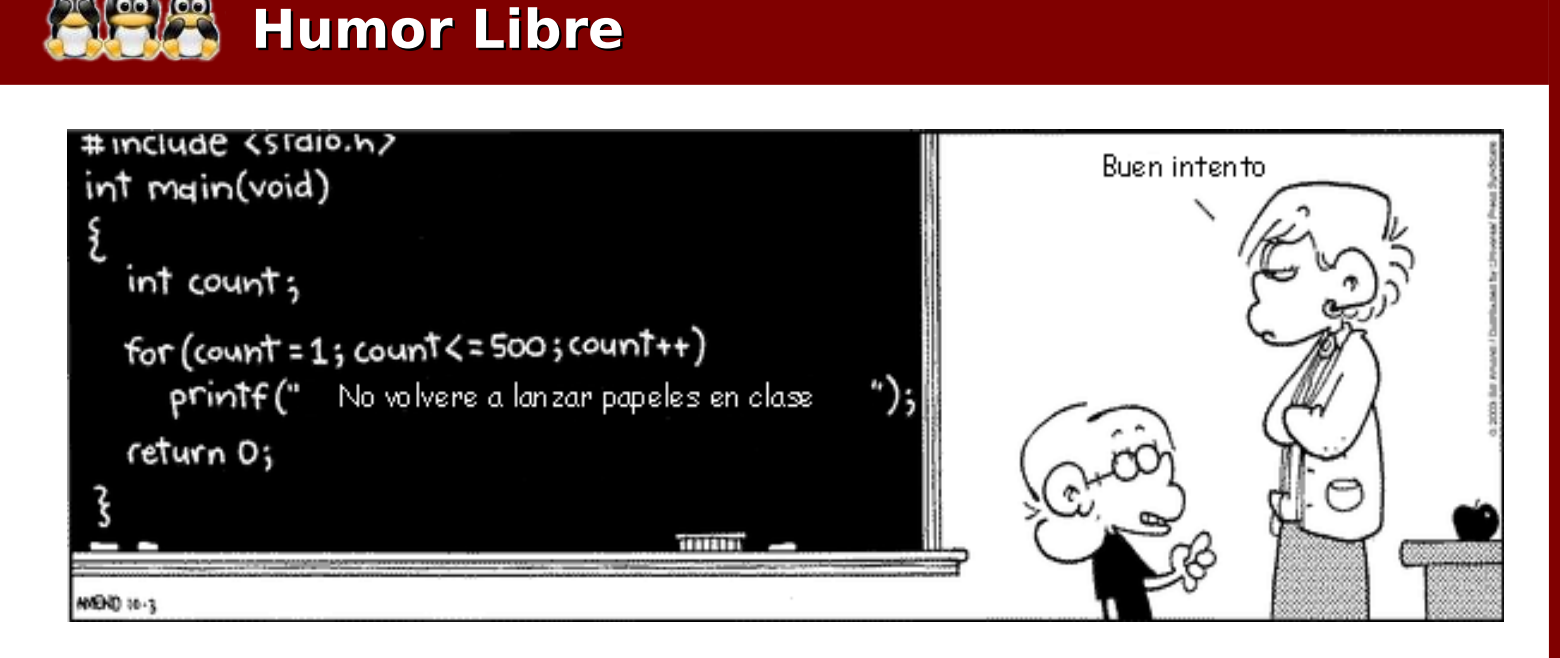

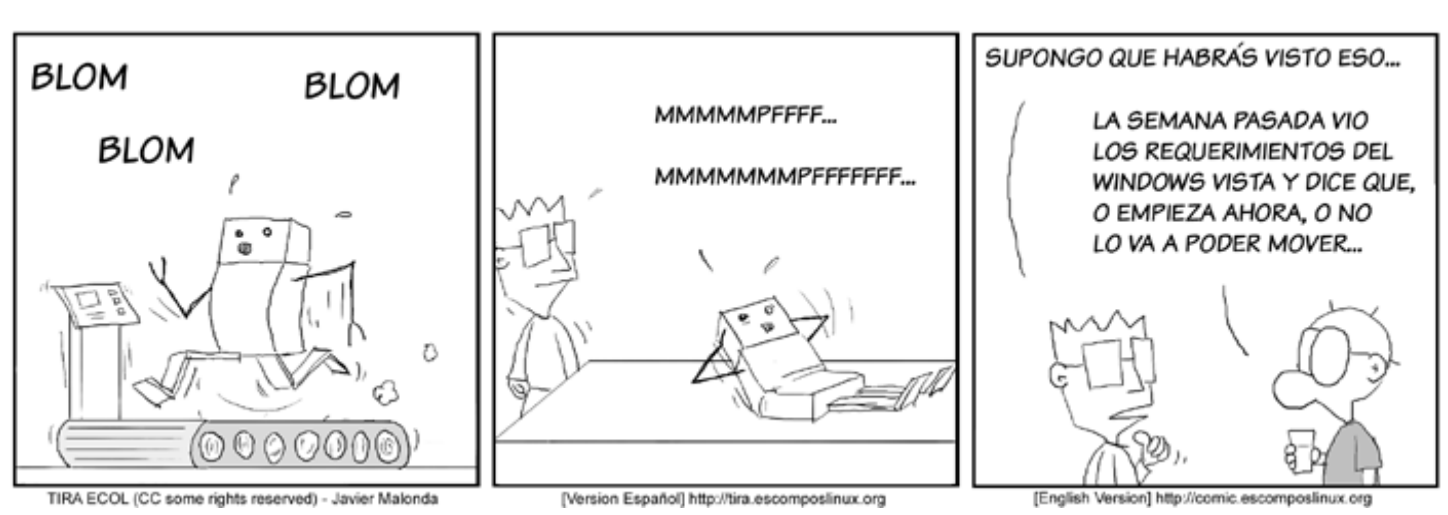

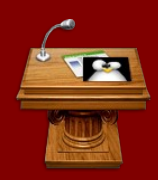

# Informática 2007

## **EVALUACIÓN DE LA PLATAFORMA DE GESTIÓN DE CONTENIDOS EN SOFTWARE LIBRE PARA SU EMPLEO EN LA GERENCIA UNIVERSITARIA.**

**Giraldo León Rodríguez [giraldo@reduniv.edu.cu](mailto:giraldo@reduniv.edu.cu) Jorge Yunes Valle**

#### **Ministerio de Educación Superior. (MES) Organismo Central Cuba**

El vertiginoso desarrollo de las nuevas tecnologías<br>de cómputo y las comunicaciones están cómputo y las comunicaciones están provocando la convergencia de prestaciones o servicios, los cuales se integran en herramientas de "inteligencia" de negocios.

Tal es el caso del desarrollo que han tenido en los últimos tiempos los Sistemas de Gestión de Contenidos (SGC) y su vínculo con la Gestión del Conocimiento.

En el trabajo se exponen las características fundamentales que deben reunir los SGC en el caso de la gerencia universitaria, se trata el estado del arte de estas herramientas a nivel mundial, los mejores exponentes, así como se argumenta el uso del SGC "Drupal" en el caso de la gerencia universitaria cubana.

Adicionalmente se exponen las primeras experiencias alcanzadas en el MES - Organismo Central.

### **SERVICIO NACIONAL INTEGRADO DE ADMINISTRACIÓN TRIBUTARIA (SENIAT): MIGRACIÓN A SOFTWARE LIBRE ¿PROBLEMA U OPORTUNIDAD?**

**Gustavo Bonalde [gbonalde@seniat.gov.ve](mailto:gbonalde@seniat.gov.ve)**

#### **Servicio Nacional de Administración Tributaria Venezuela**

El Servicio Nacional Integrado de Administración Aduanera y Tributaria - SENIAT, desde su inicio ha revolucionado la cultura tributaria en el país basándose en su plataforma tecnológica, mediante una visión coherente y armónica entre su Misión y el uso de la telemática.

La creación del Decreto Presidencial 3.390 el cual indica "...que la Administración Pública debe usar prioritariamente Software Libre...", ha sido el punto inicial para la reflexión sobre el uso de la tecnología dentro de instituciones del sector público.

Algunas de las interrogantes que nos vienen a la mente son: ¿Hemos manejado la tecnología o la tecnología nos ha manejado todo este tiempo?, ¿Hemos Invertido o Gastado en Tecnología?. ¿Se han resuelto las necesidades o se han creado nuevas?, ¿Contamos con un inventario real de nuestros activos en Tecnología? y llegamos a la interrogante final:

LA MIGRACIÓN A SOFTWARE LIBRE: ¿PROBLEMA U OPORTUNIDAD? LOGROS RETOS Y PERSPECTIVAS DENTRO DE LA ADMINISTRACIÓN TRIBUTARIA DE LA REPÚBLICA BOLIVARIANA DE VENEZUELA.

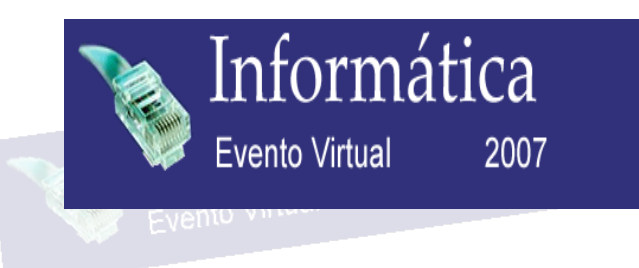

**BUSCA cualquier cosa en la intranet de la UCI con:**

**CubaSearch [http://buscador.prod.uci.cu](http://buscador.prod.uci.cu/)**

# **Ponencias disponibles en:**

http://10.128.50.121/Documentacion/Publicaciones/06 Febrero (Sólo disponibles desde la UCI)

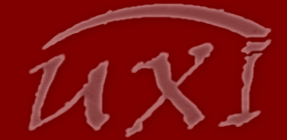

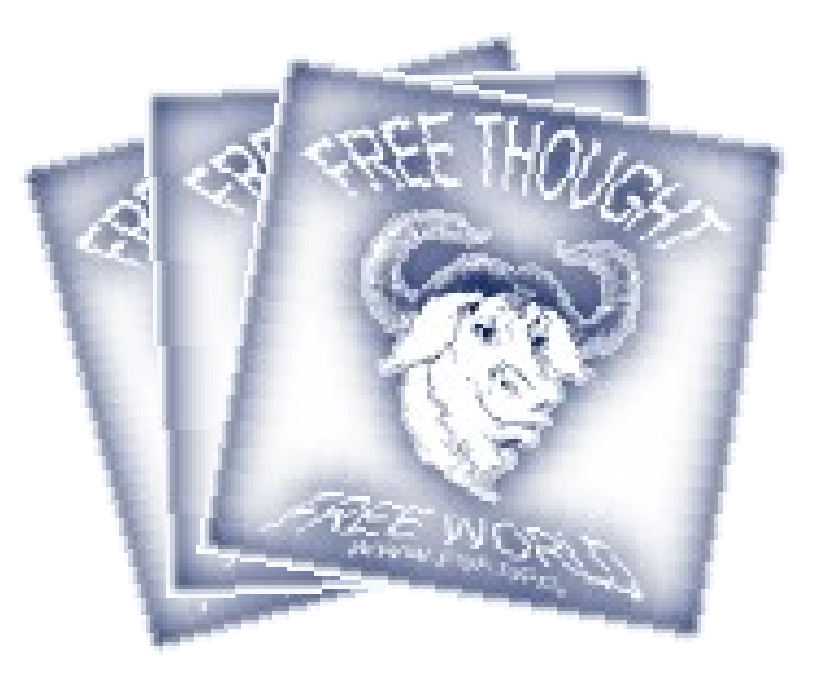

**Fundación para el Software Libre [http://www.fsf.org](http://www.fsf.org/)**

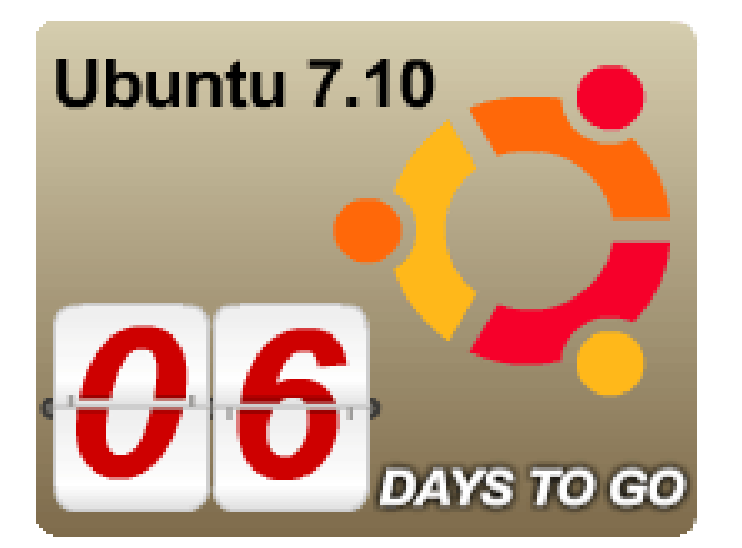

**Agrega el Ubuntu Countdown a tu Sitio Web con sólo escribir este código**:

<script type="text/javascript" src="http://www.ubuntu.com/files/countdown/dist/display.js"></script> <noscript><img id="countdownimage" src="http://www.ubuntu.com/files/countdown/dist/710countdown\_default.p ng" width="199" height="164" alt="Ubuntu 7.10 - Coming soon"></noscript>